企业要进行注销,首先需要在主管税务机关进项税务注销,然后再进行工商注销。 今天简单分享一下我自己经手的增值税一般纳税人税务注销的项目经验,供小伙 伴们参考。

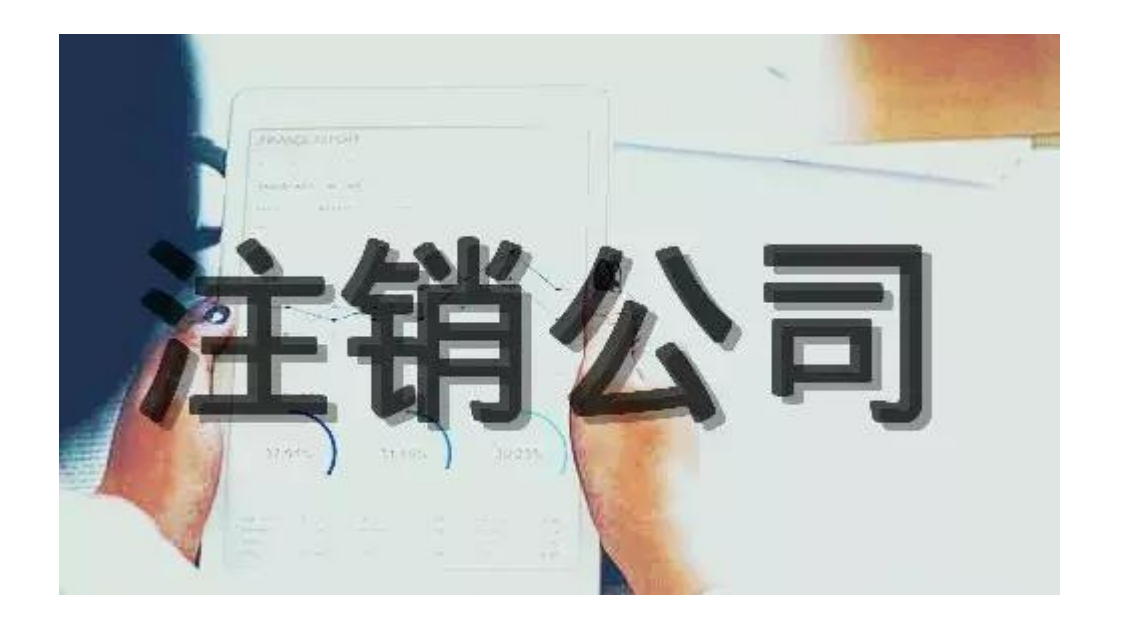

第一步,税务大厅注销增值税防伪税控系统,缴销增值税发票,取得《增值税防 伪税控系统注销登记表》。

第二步,申报注销当期的所有税种,包括但不限于企业所得税(季度和年度)、 增值税、附加税、印花税、残保金等。可以在税务大厅进行现场申报,也可以在 电子税务局上自行申报。

第三步,在注销业务的窗口提交《清税申报表》。

第四步,企业专管员审查账务,需要提供的资料包括但不限于(不同的税务机关 有不同的要求,我经手的3家项目,每个专管员的要求都不一样,也取决于公司 的性质)大厅盖章的《清税申报表》、《增值税防伪税控系统注销登记表》、企 业所得税年度分配表(分支机构)、跨地区经营的分支机构所得税申报表、审计 报告、《企业所得税结算表》、《增值税结算表》、《企业注销结算表》、《资 产处置损益明细表》、《负债清偿损益明细表》、《剩余财产计算和分配明细表》、 《不独立核算证明》、社保缴清证明等。取得专管员以及分管所所长的签字盖章 后的《清税申报表》。

第五步,在大厅提交经专管员以及分管所所长的签字盖章后的《清税申报表》, 取得《清税证明》和《税务事项通知书》,注销事项完结。

注销流程大概就是上述几步,具体每个环节需要提供的资料根据企业的具体情况 有所差别,实际操作时根据税务大厅和专管员的提示步骤走即可。